## SAP ABAP table V\_BI\_KONA {Generated Table for View}

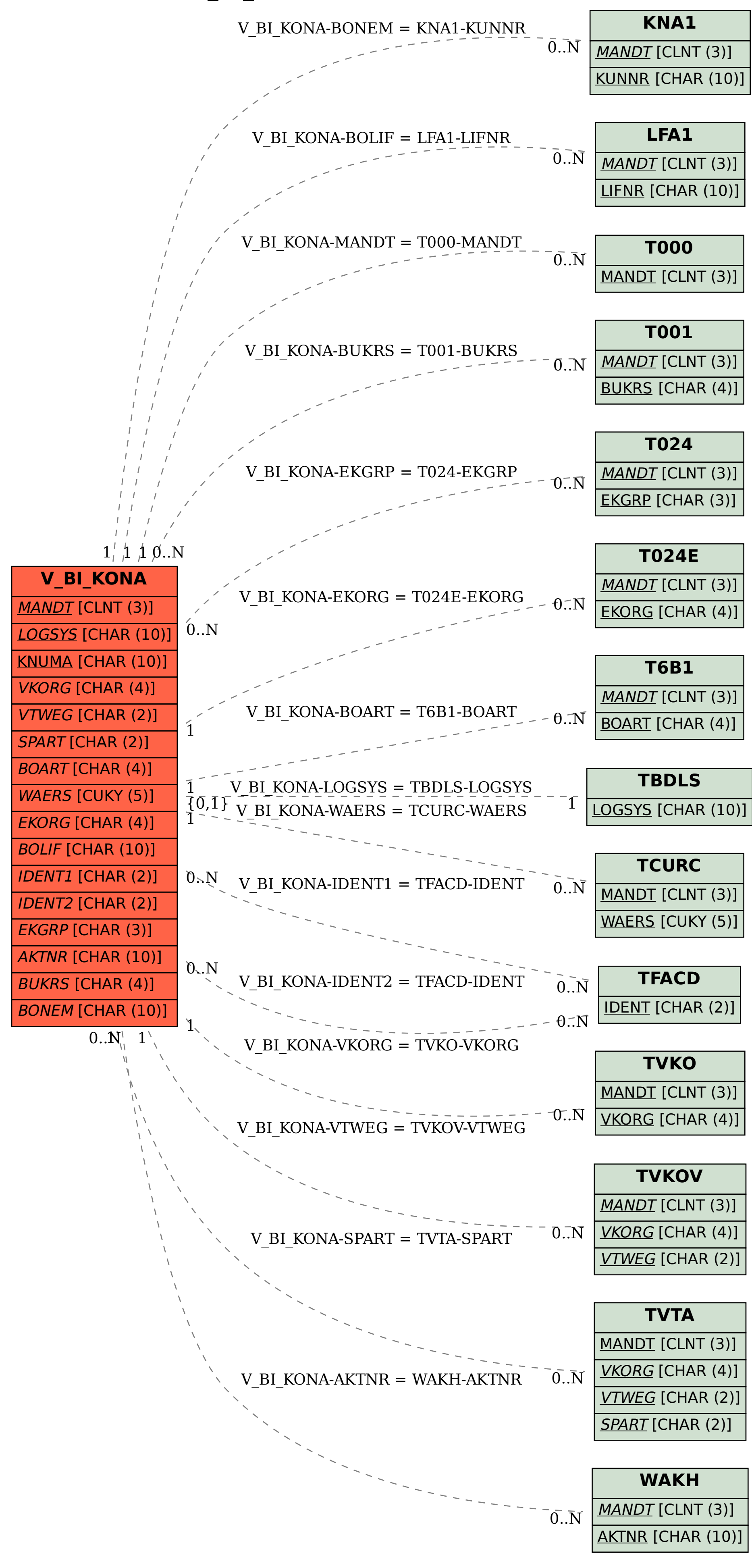